# *Презентация по теме: «Сечения» Черчение 8 класс*

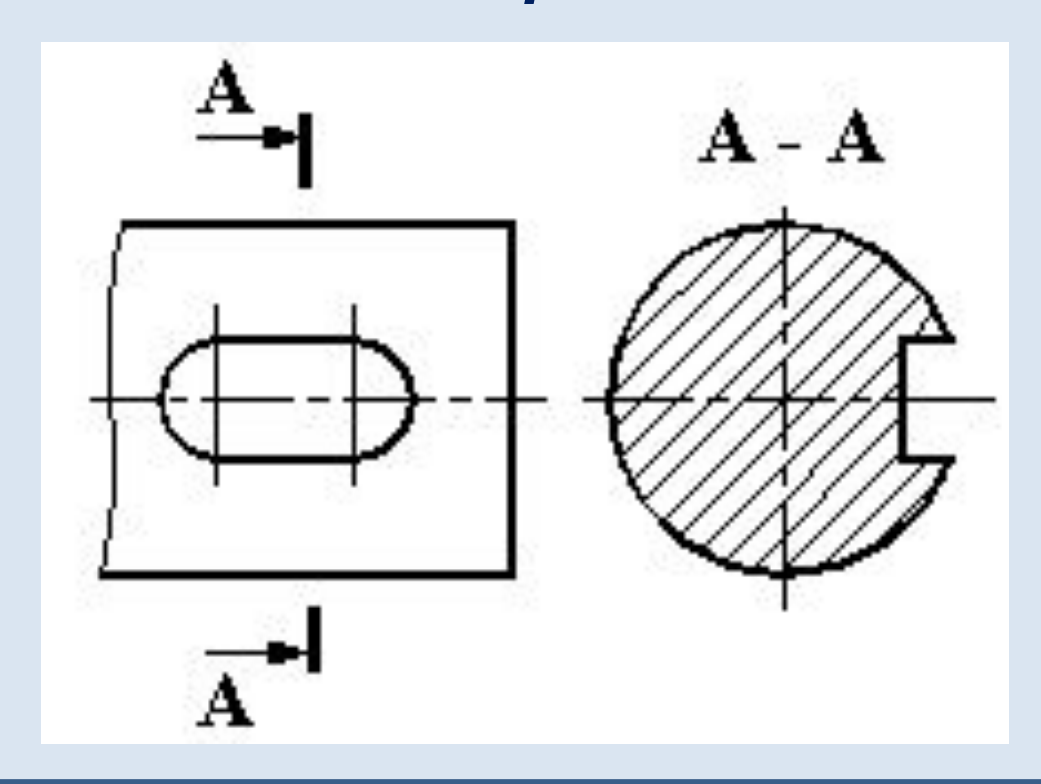

#### *Рассмотрите чертежи. На каком из чертежей: (а) или (б) изображение детали читается яснее?*

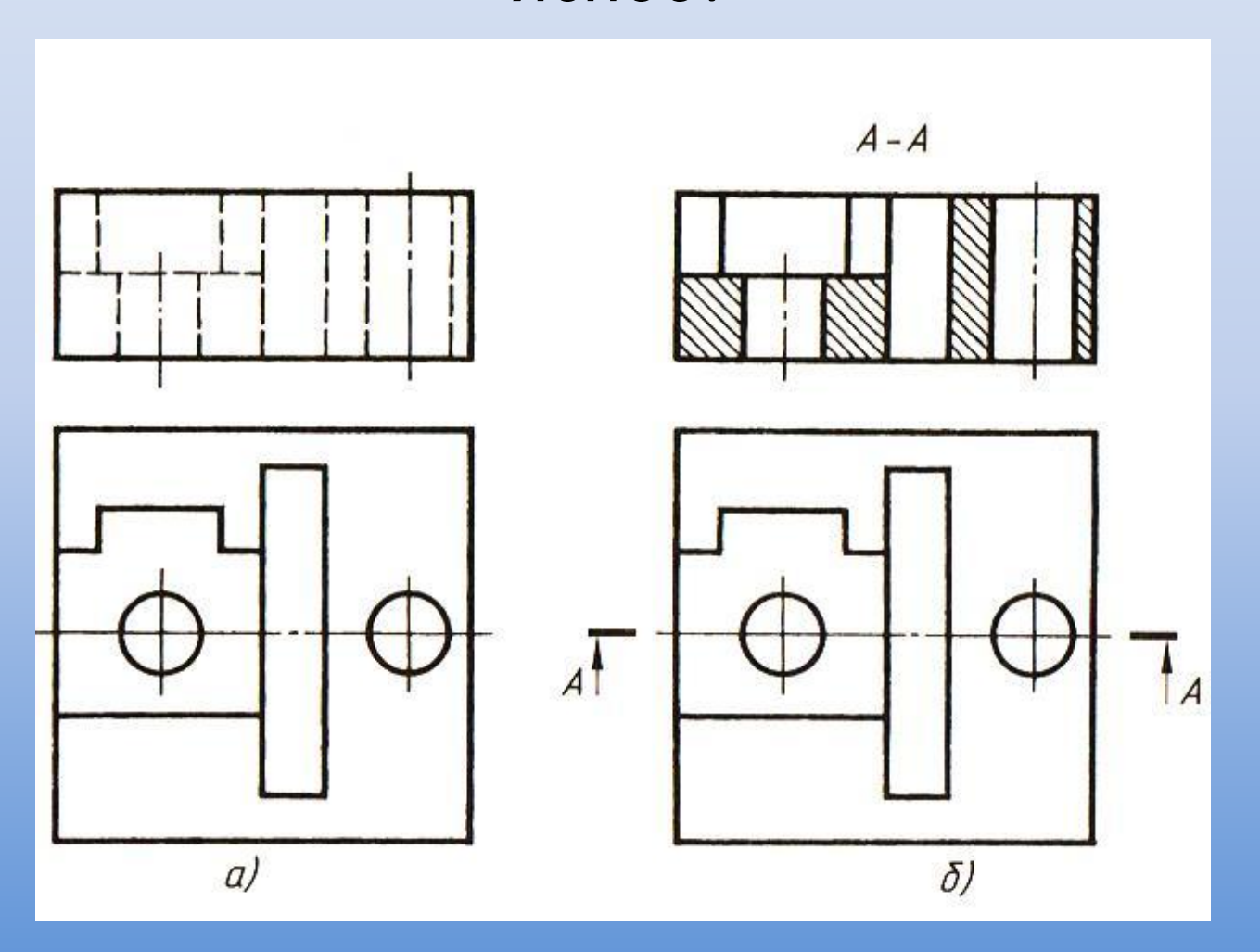

#### *Понятна ли вам форма данной детали?*

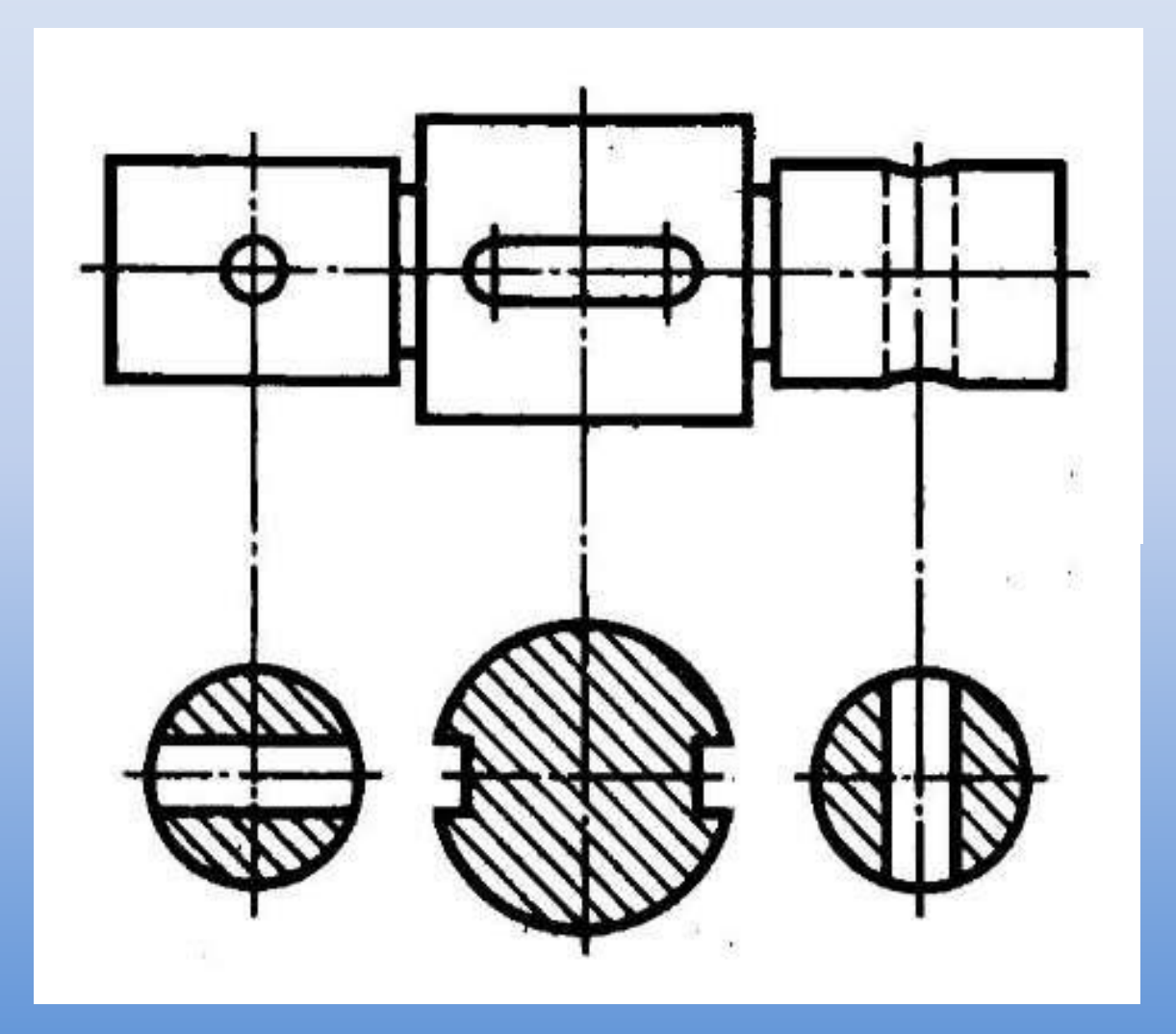

### *Как вы думаете, для чего необходимо делать сечения?*

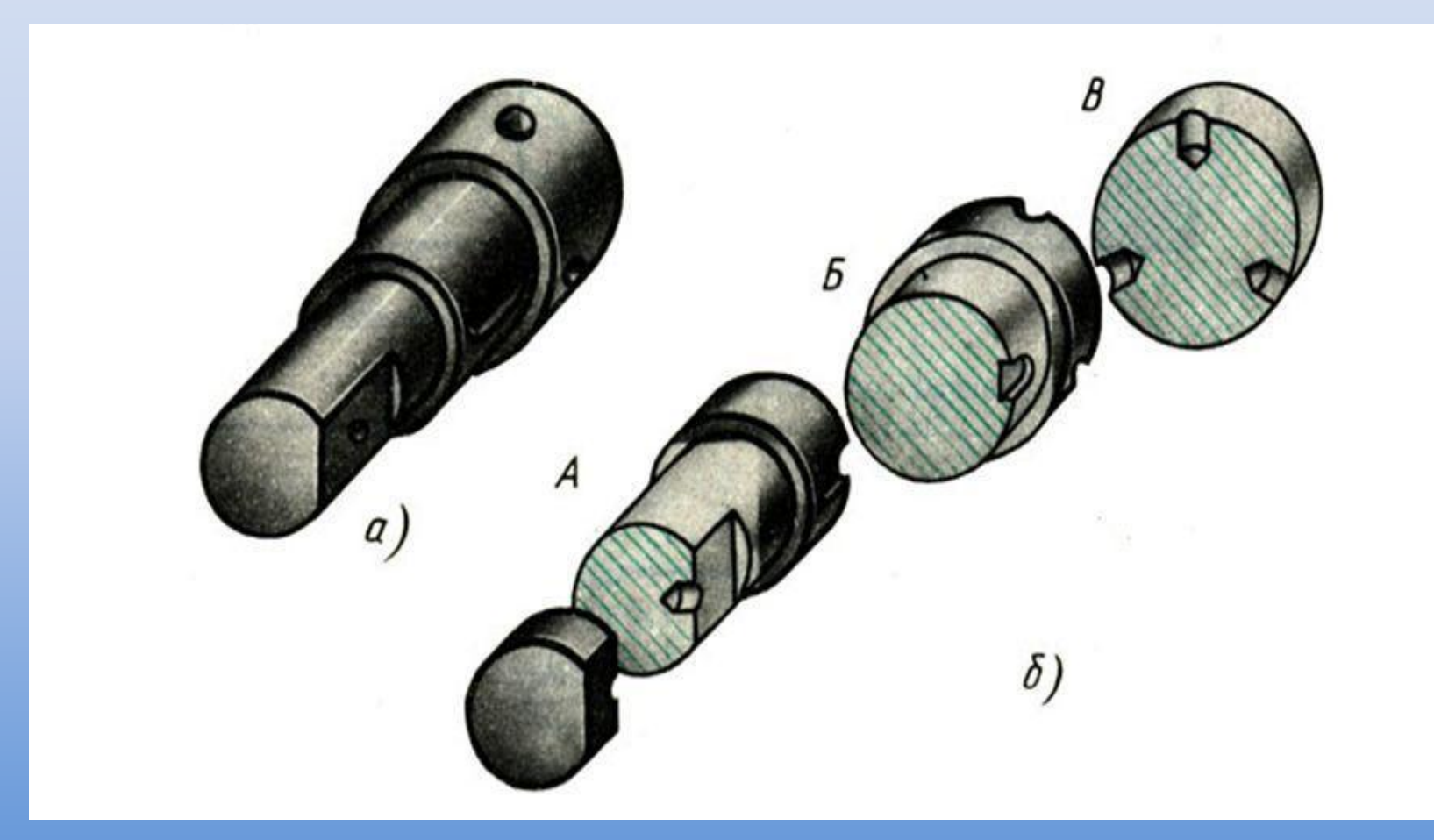

### *Что такое СЕЧЕНИЕ?*

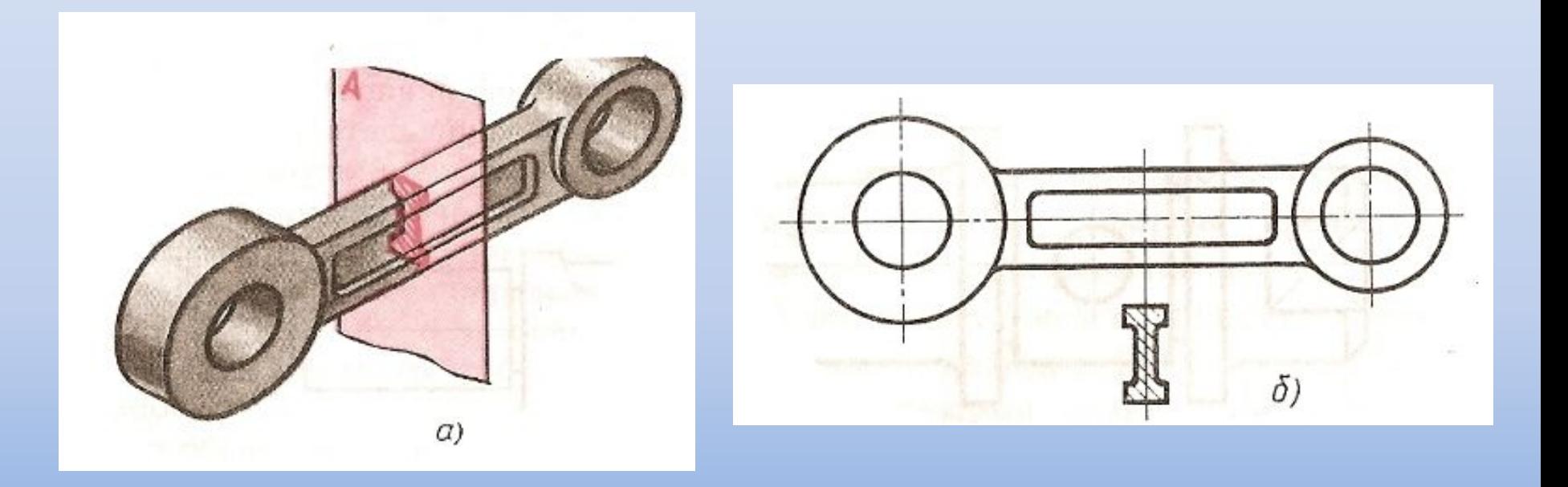

*• Сечение - это изображение фигуры, получающейся при мысленном рассечении предмета плоскостью. На сечении показывают только то, что находится в секущей плоскости.*

### *Суть получения сечения:*

*часть детали, геометрическую форму которой трудно установить по чертежу, мысленно рассекают секущей плоскостью.*

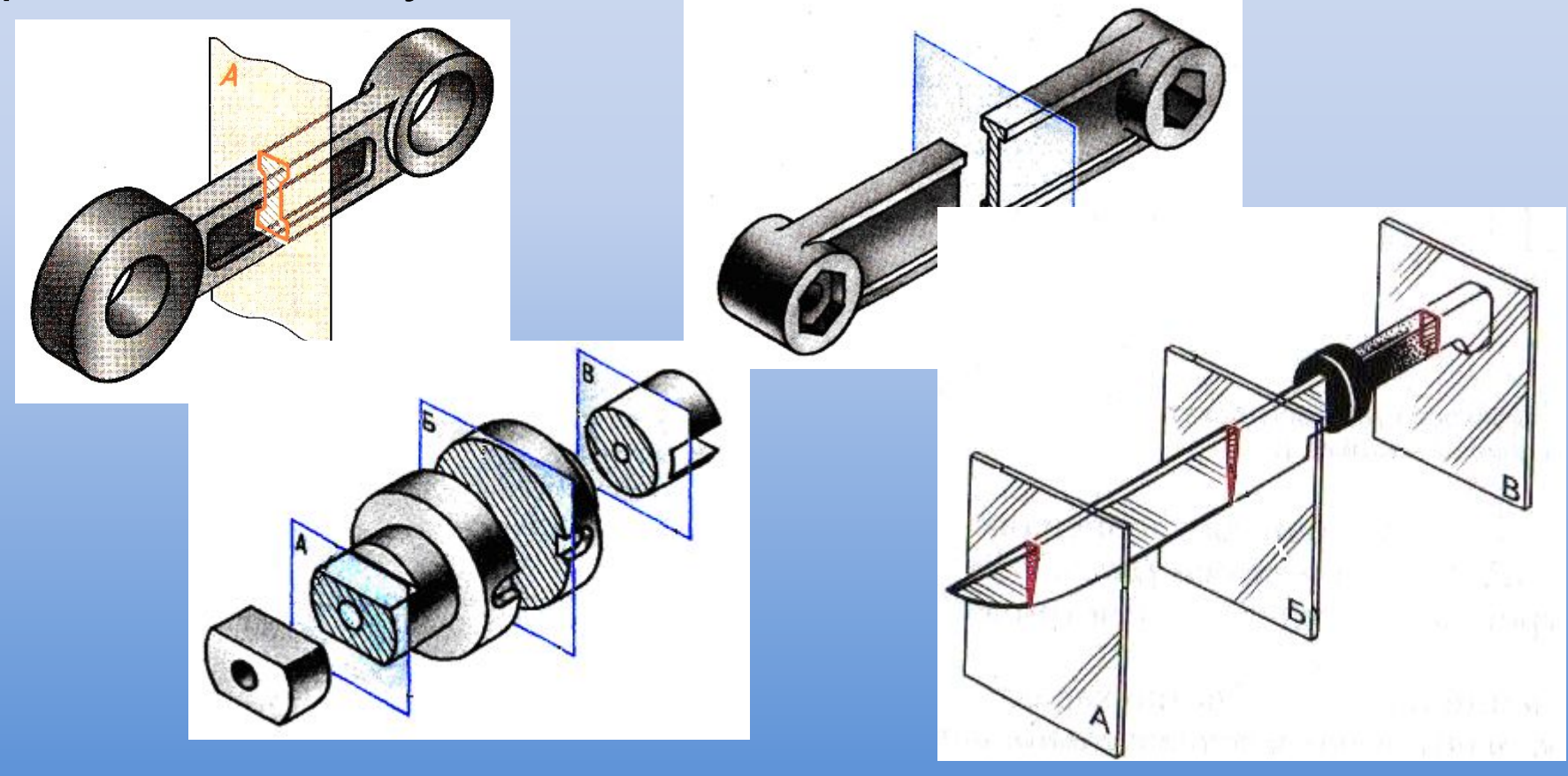

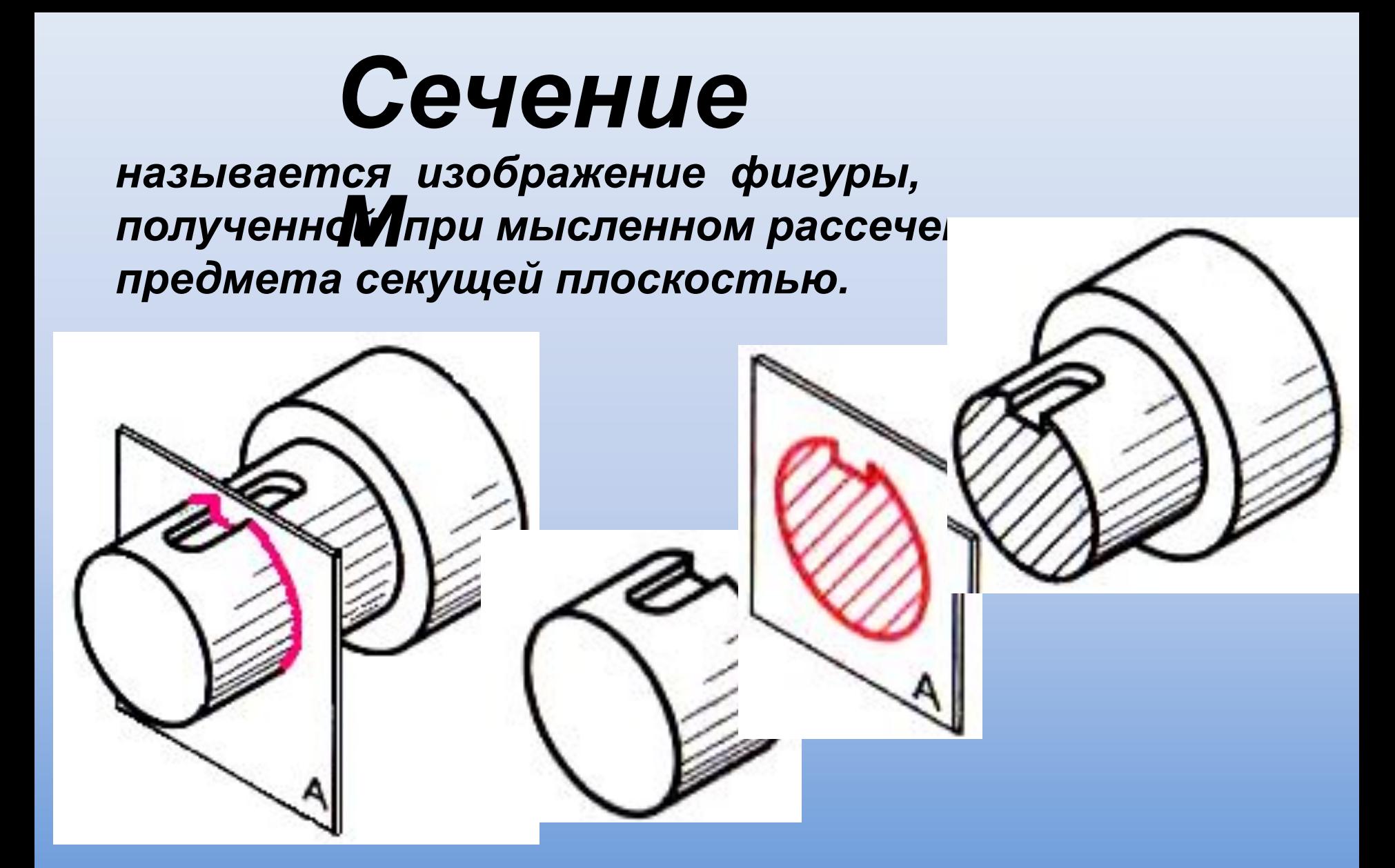

*На сечениях показывается то, что расположено в секущей плоскости.*

# *Сечения являются проекционными*

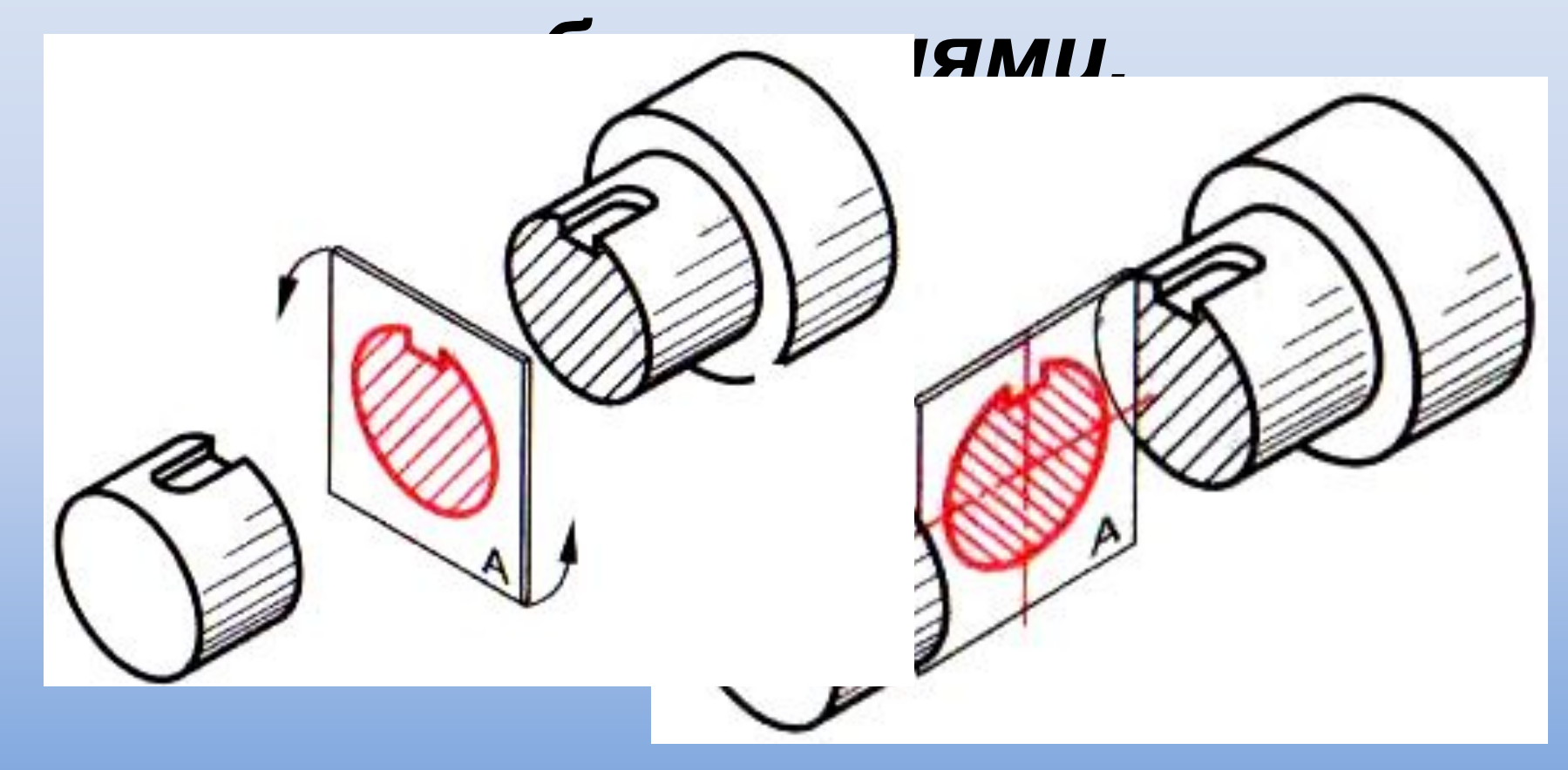

*Это означает, что фигуры сечений проецируются на плоскость проекций.*

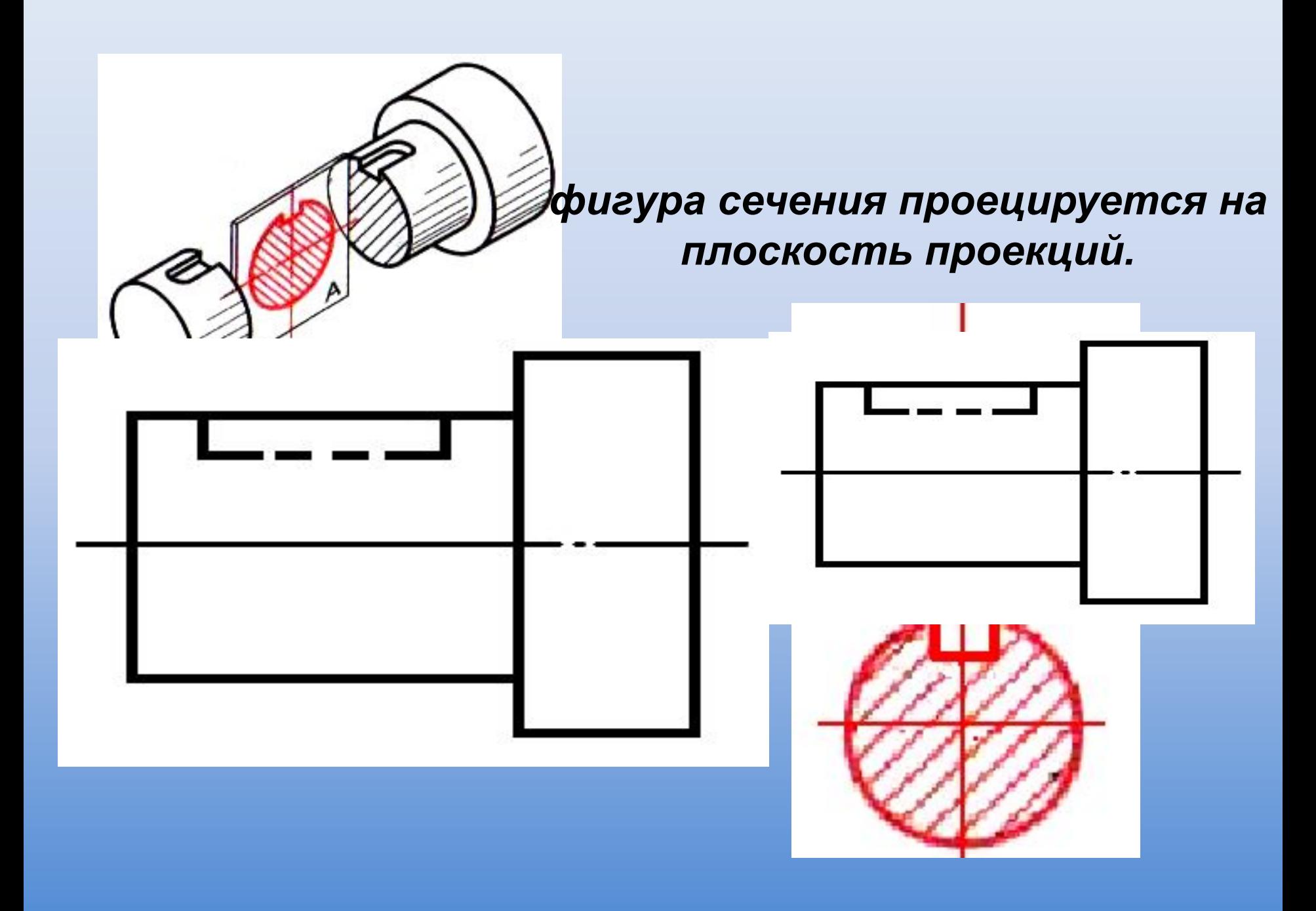

#### *Расположение сечений*

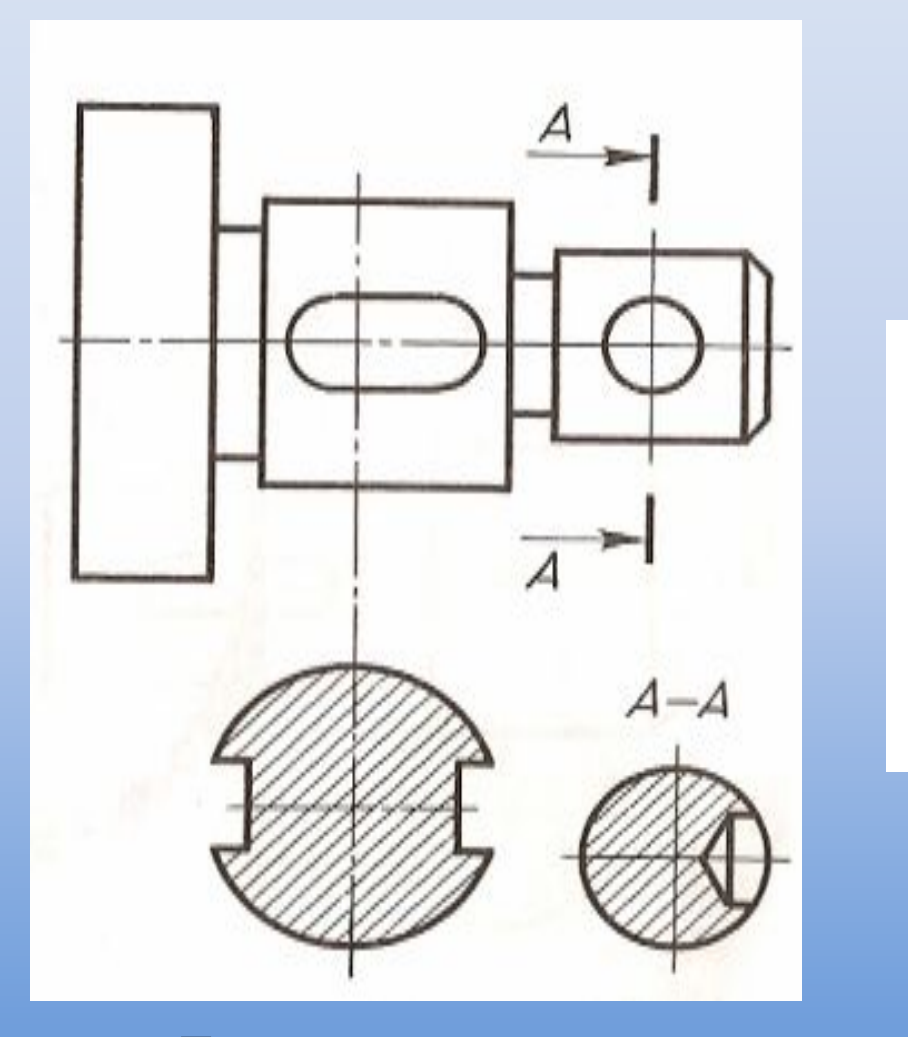

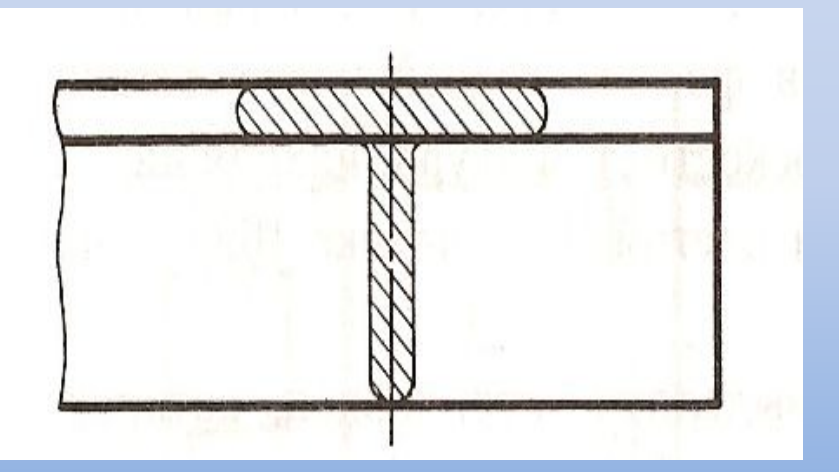

*По расположению на чертеже сечения разделяются на вынесенные и наложенные.* 

### *Вынесенные сечения*

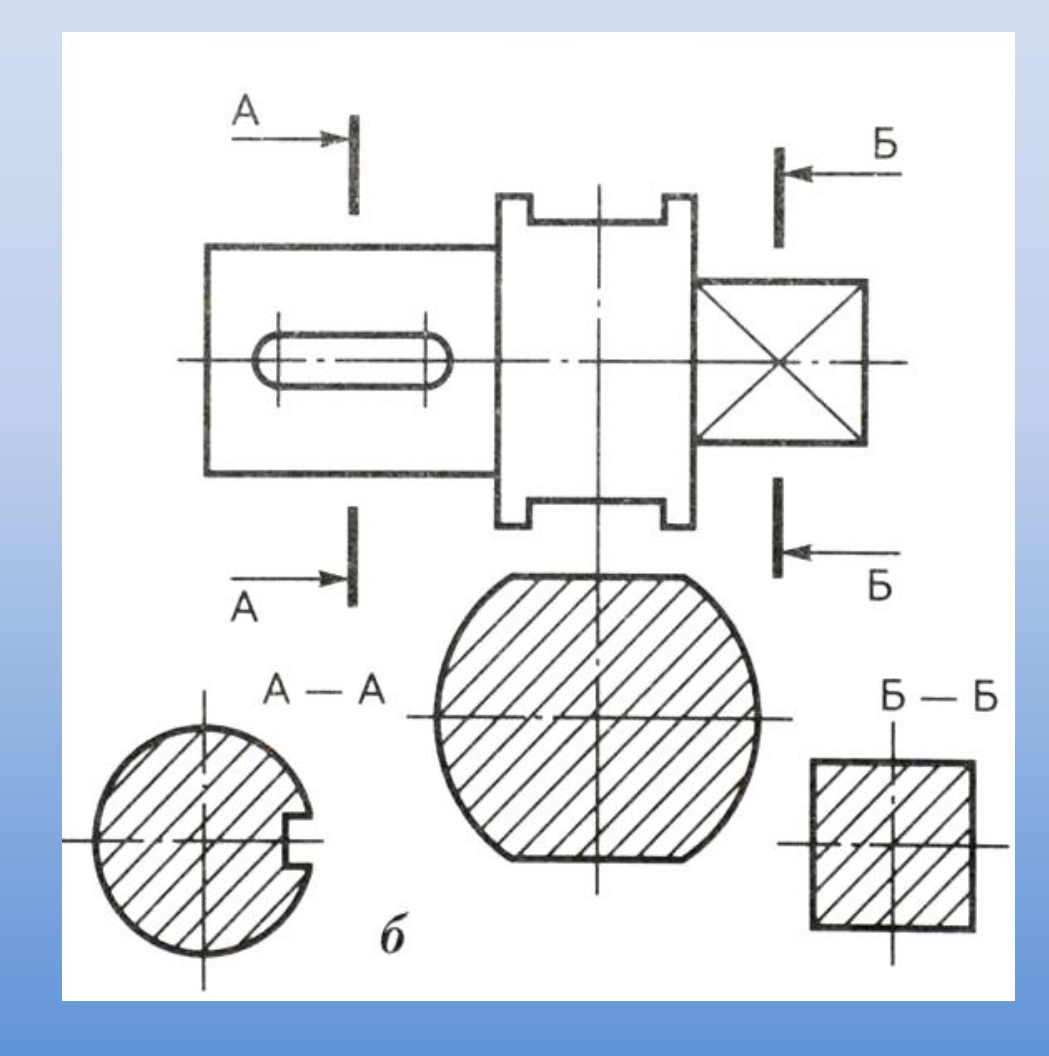

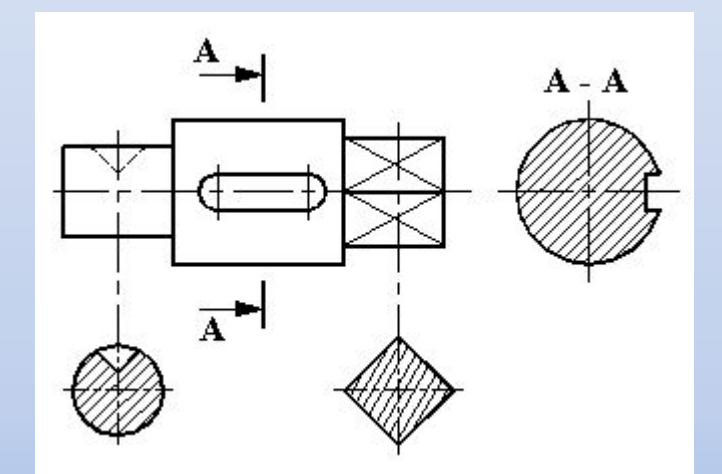

*Вынесенное сечение можно выполнять тремя способами: •С проекционной связью •На свободном месте чертежа •На продолжении следа секущей плоскости*

*ГОСТ 2.305–68 устанавливает правила изображения и обозначения сечений.*

# *Обозначение сечений*

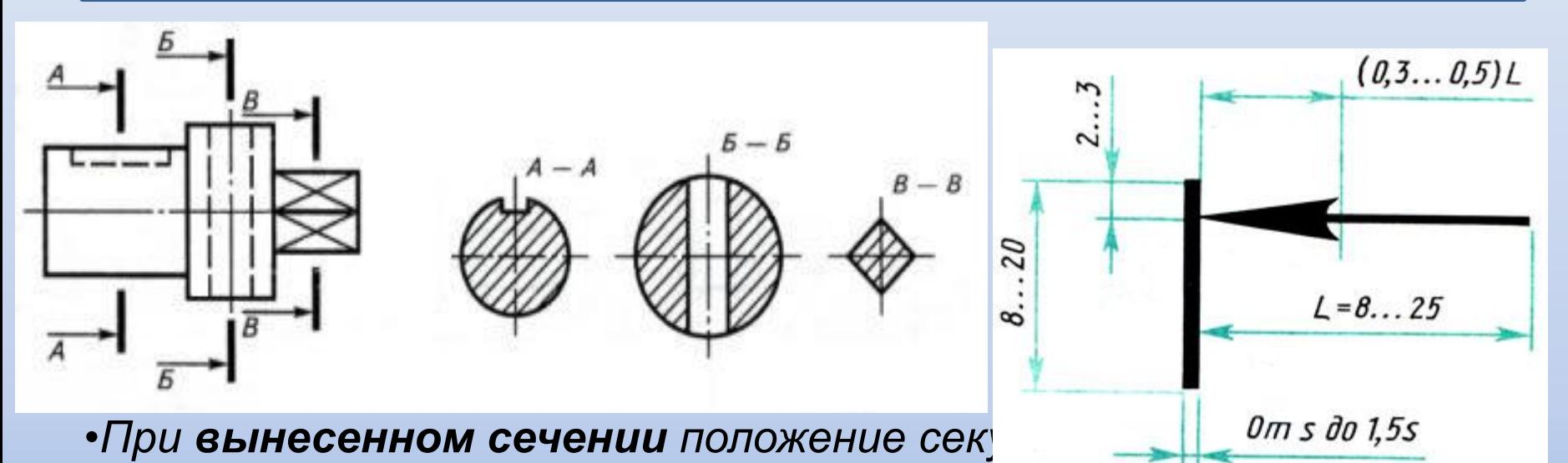

- *указывают на чертеже линией сечения разомкнутой линией.*
- *•На начальном и конечном штрихах перпендикулярно им, на расстоянии 2–3 мм от конца штриха, ставят стрелки, указывающие направление взгляда.*
- *•У начала и конца линии сечения ставят одну и ту же прописную букву русского алфавита.*
- *•Контур вынесенного сечения обводится сплошной основной линией.*
- *•Фигуру сечения на чертеже выделяют штриховкой, согласно ГОСТу 2.306-68*  $F(1)$

### *Наложенные сечения*

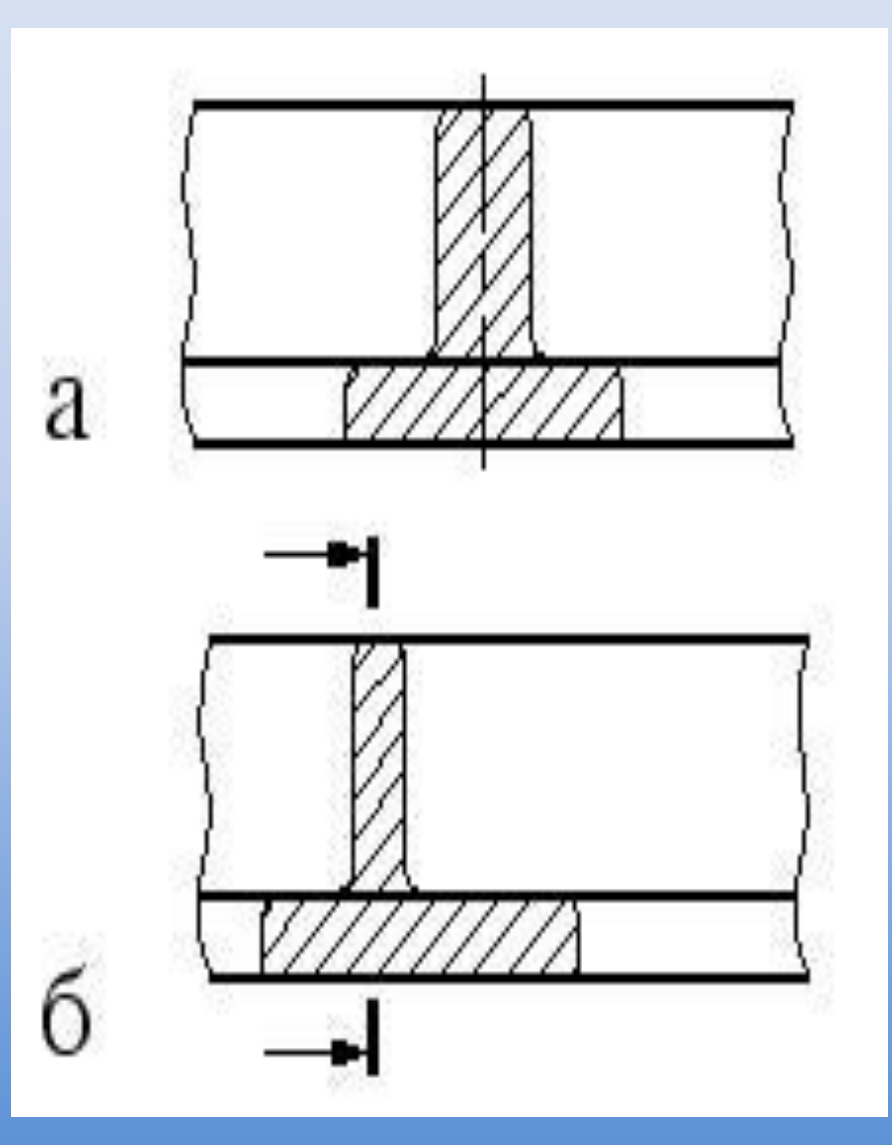

*Наложенное сечение бывает двух видов:*

*1. Если наложенное* 

*сечение симметрично относит ельно секущей плоскости, то на сечении указывается только ось штрихпунктирной линией без обозначения буквами и стрелками (рис. а).*

*2. Если наложенное сечение представляет* 

*собой несимметричную фигуру , то проводят разомкнутую линию с указанием стрелками направления взгляда, но буквами не обозначают (рис. б).*

# *Сечения в разрыве детали*

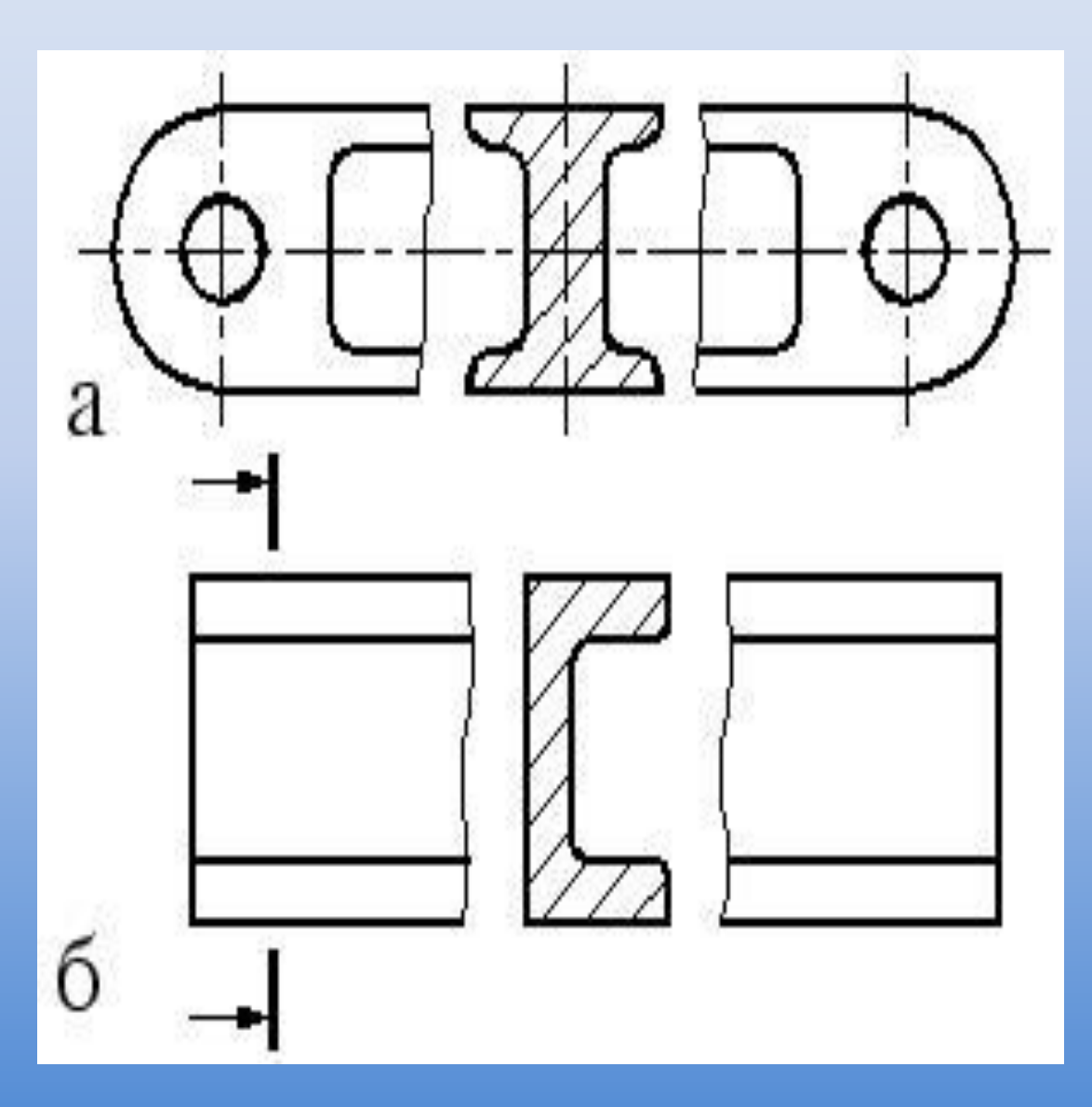

*Если сечение находится в разрыве между частями одного и того же вида, то его выполняют сплошной основной линией. У симметричных сечений указывается только ось (рис. а), а несимметричные сечения сопровождают указанием разомкнутой линии и стрелками, указывающими направление взгляда (рис. б).*

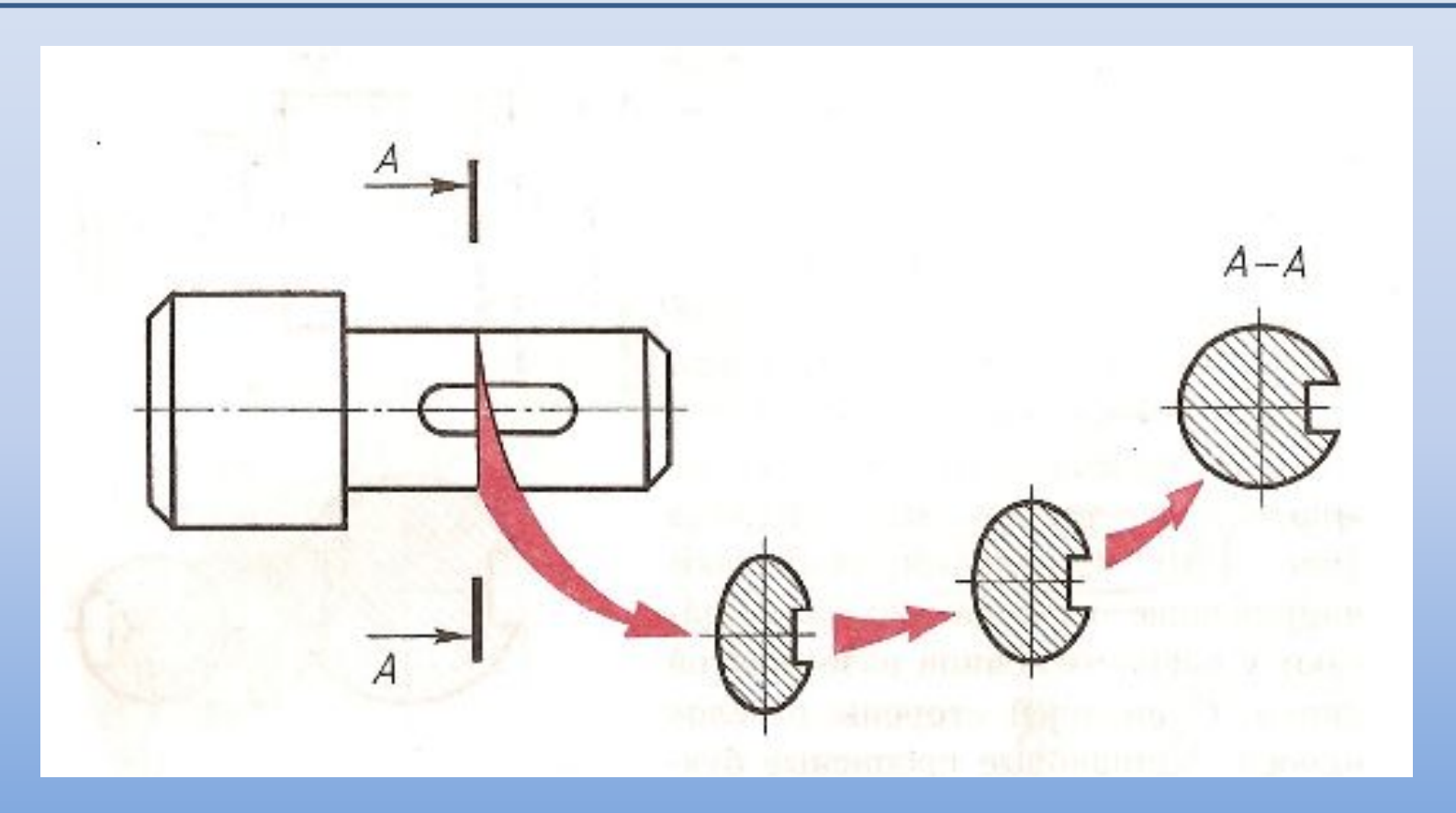

*Большей частью сечения выполняют в том же масштабе, что и изображение, к которому оно относится, или указывают масштаб, если он изменен. По построению и расположению сечение должно соответствовать направлению, указанному стрелками.*

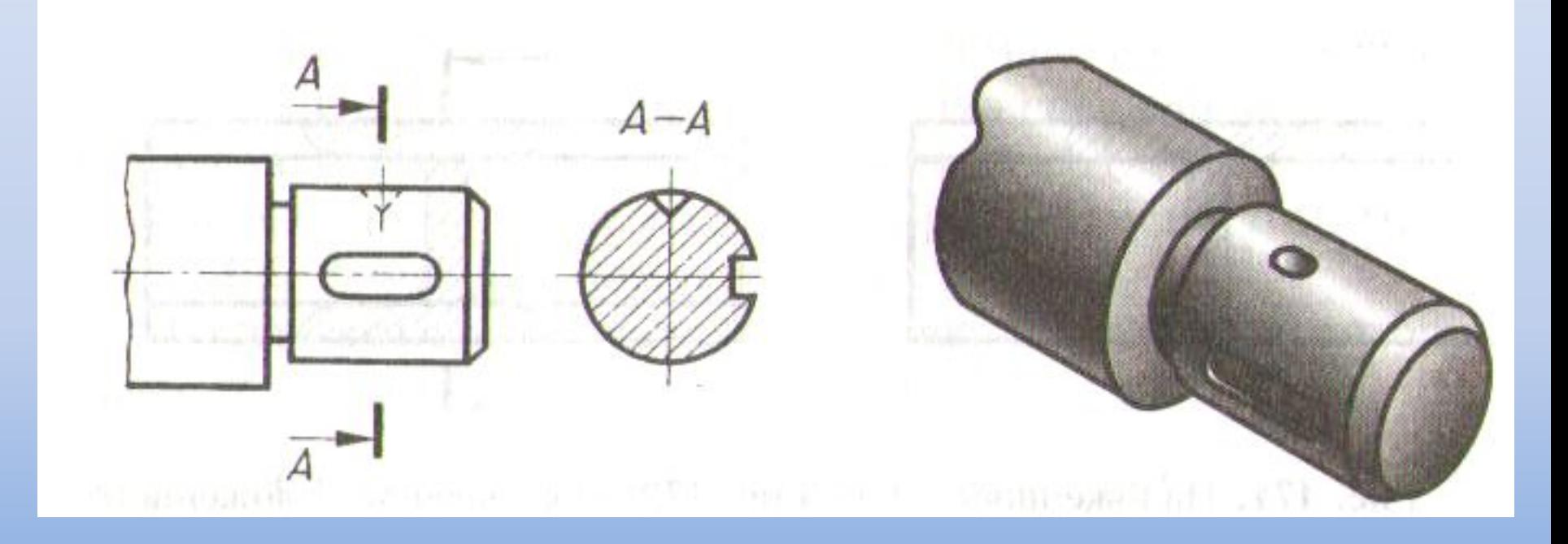

*• Если секущая плоскость проходит через ось поверхности вращения (цилиндрической, конической или сферической), ограничивающей отверстие или углубление, то их контур на сечении показывают полностью.*

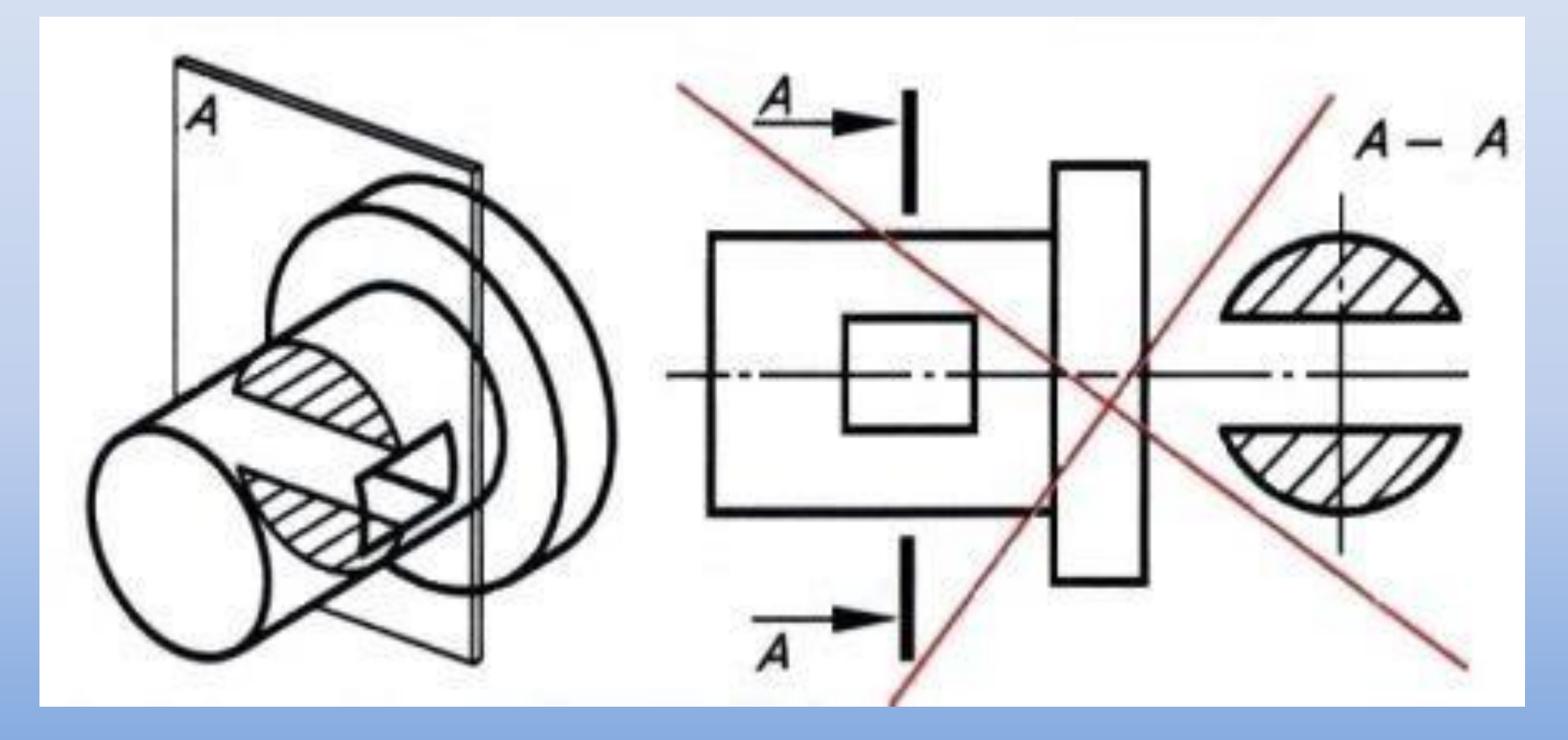

 *Если секущая плоскость проходит через призматическое сквозное отверстие и фигура сечения распадается на несколько частей, сечение не выполняется.*

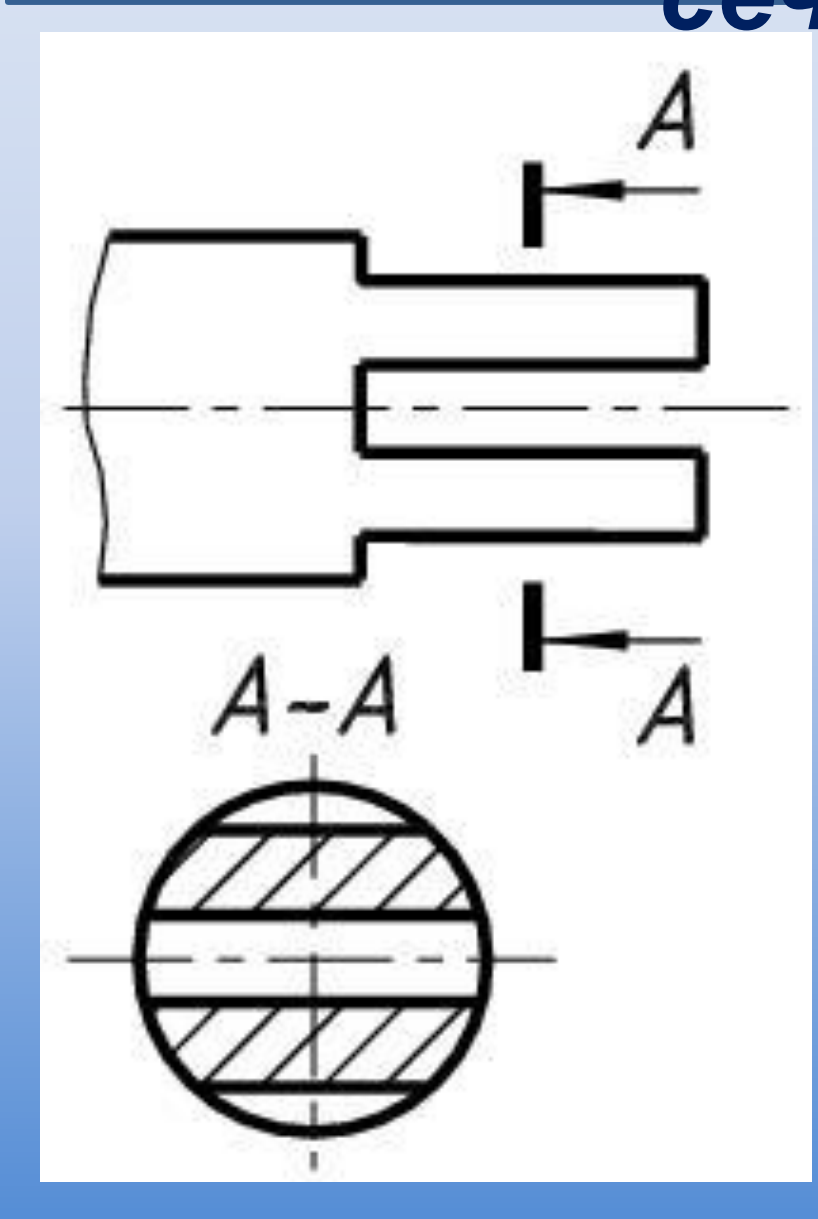

*Сечение, распадающе еся на отдельные части, заменяют разрезом*

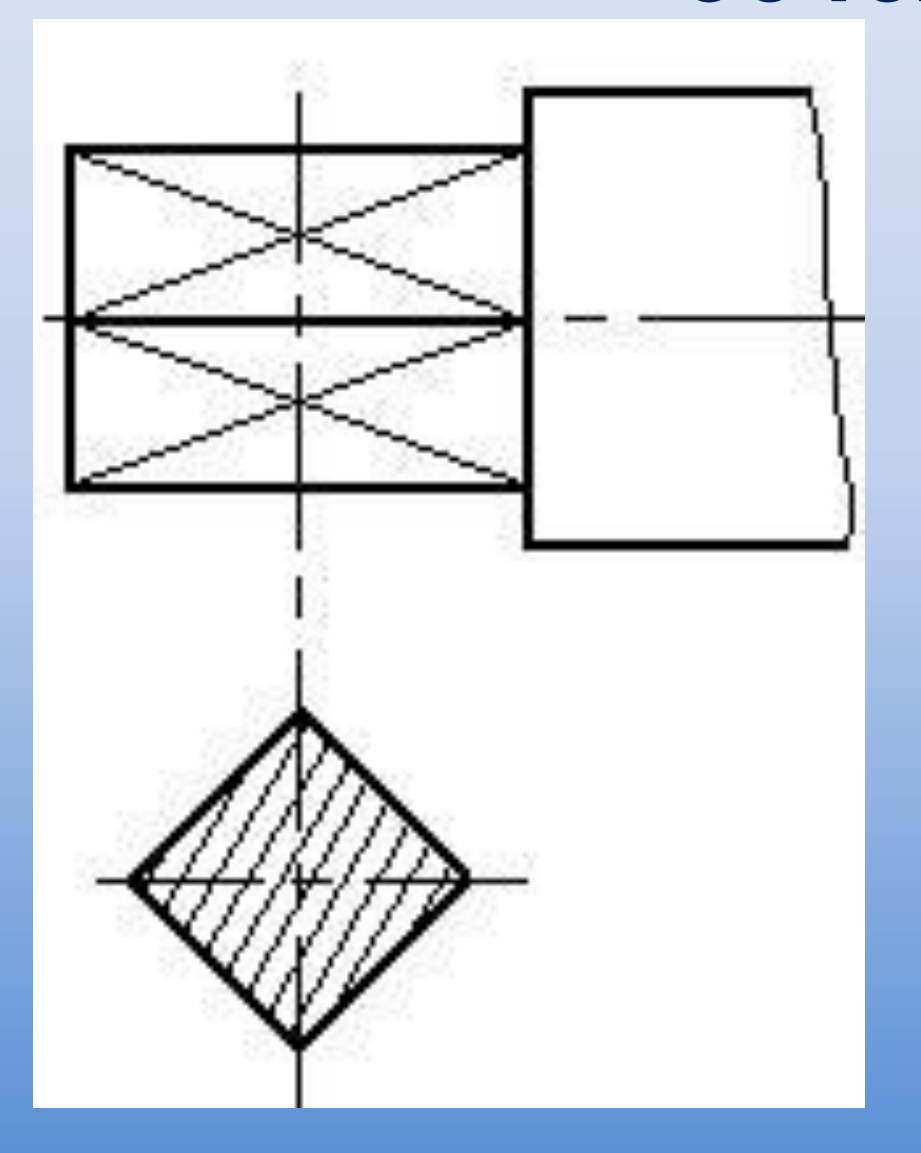

*Сечения с линией контура под углом 45° штрихуются под углом 30°или 60°*

$$
\frac{4}{\sqrt{\frac{4}{\pi^{4}}\frac{5}{6}}}
$$

 *Для нескольких одинаковых сечений, относящихся к одному предмету, линию сечения обозначают одинаковыми буквами и вычерчивают одно сечение*

# *Конструктивные элементы и их*

#### *изображения*

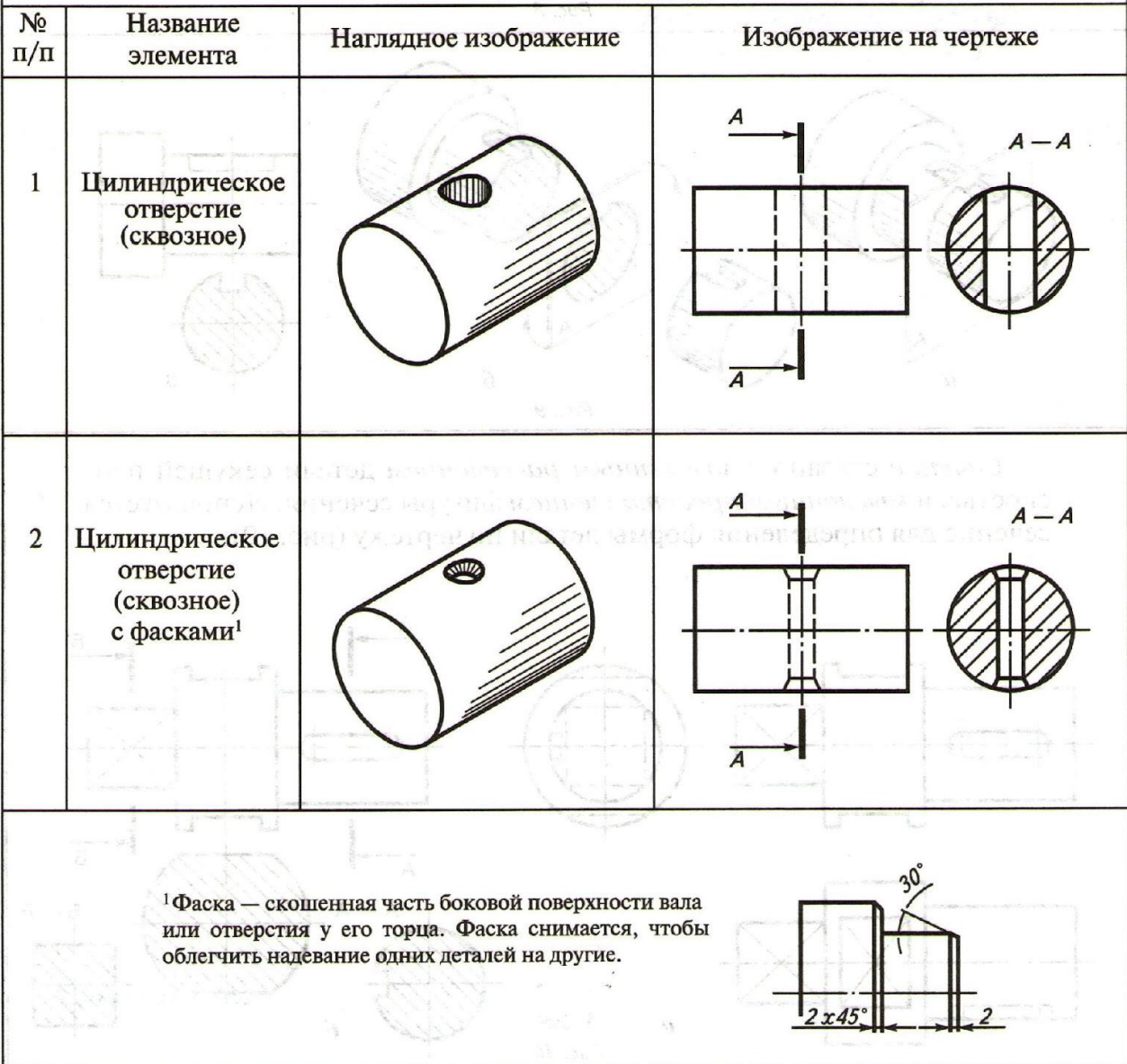

#### *Конструктивные элементы и их*

### **изображения**

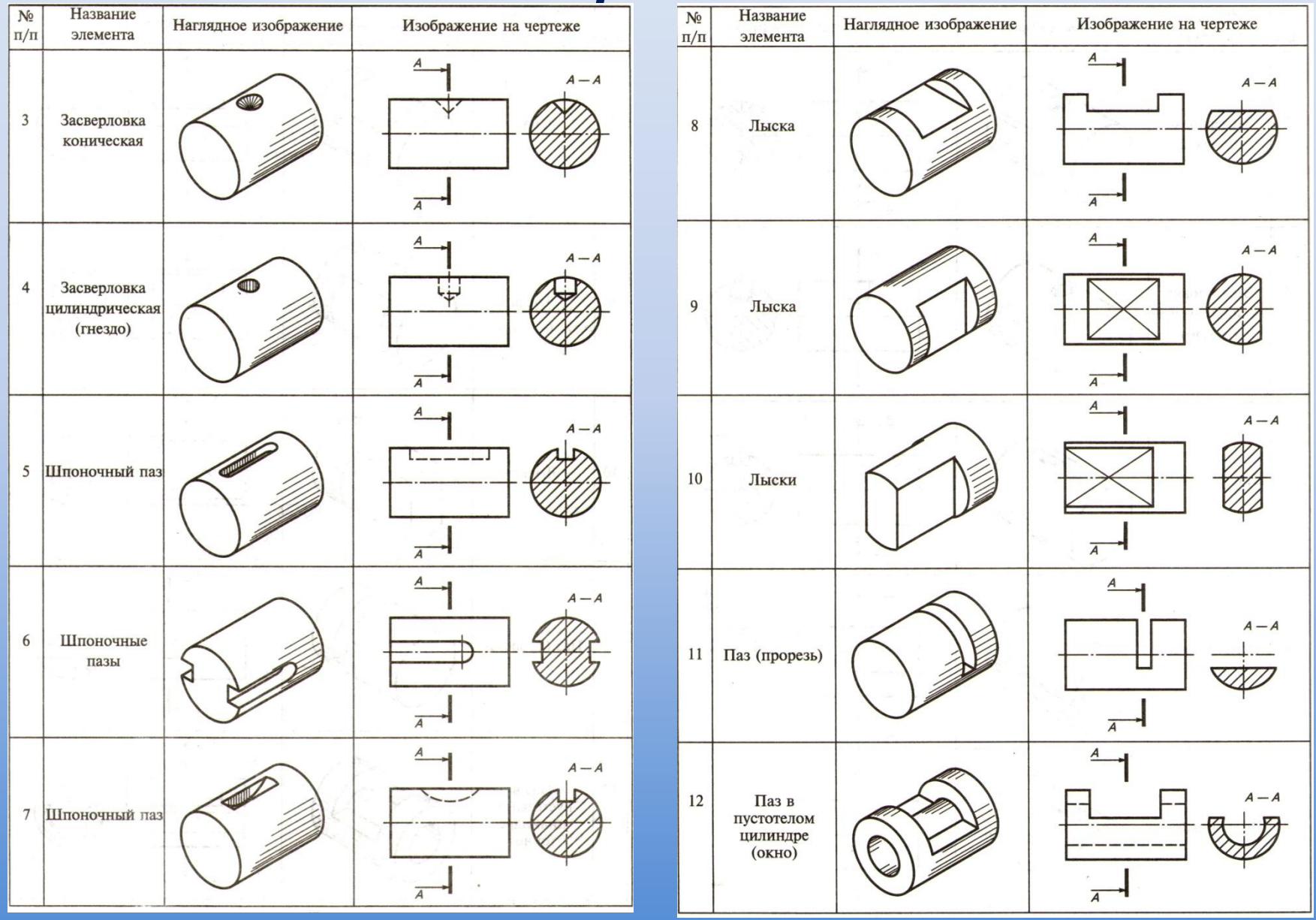

#### *Графическое обозначение материалов в*

#### *сечениях*

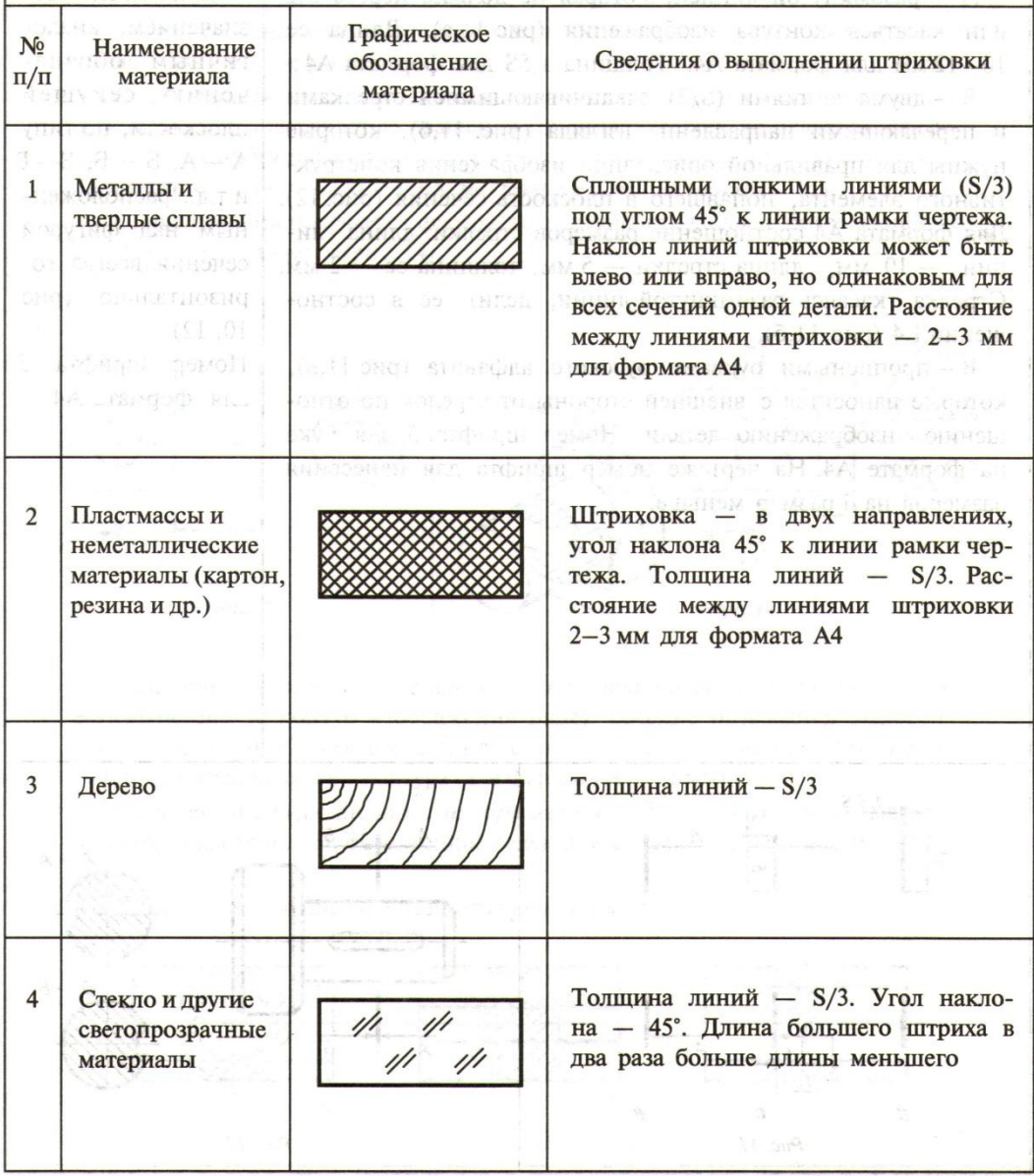

# *ПРОВЕРЬ СЕБЯ:*

- *1. Что мы называем сечением?*
- *2. Для чего применяют сечения?*
- *3. Как обозначают сечения на чертеже?*
- *4. Линией какой толщины обводят вынесенное сечение?*
- *5. Линией какой толщины обводят наложенное сечение?*
- *6. Линией какой толщины обводят сечение в разрыве детали?*
- *7. Укажите правильно выполненное сечение.*

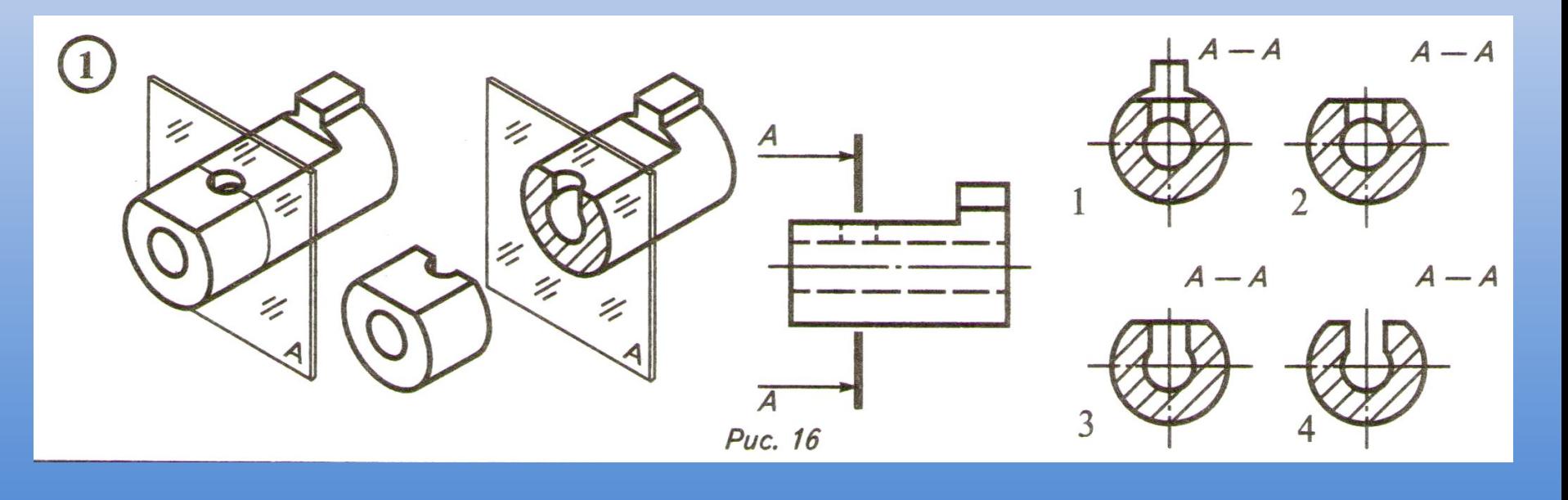

#### *Укажите правильно выполненное*

#### *сечение*

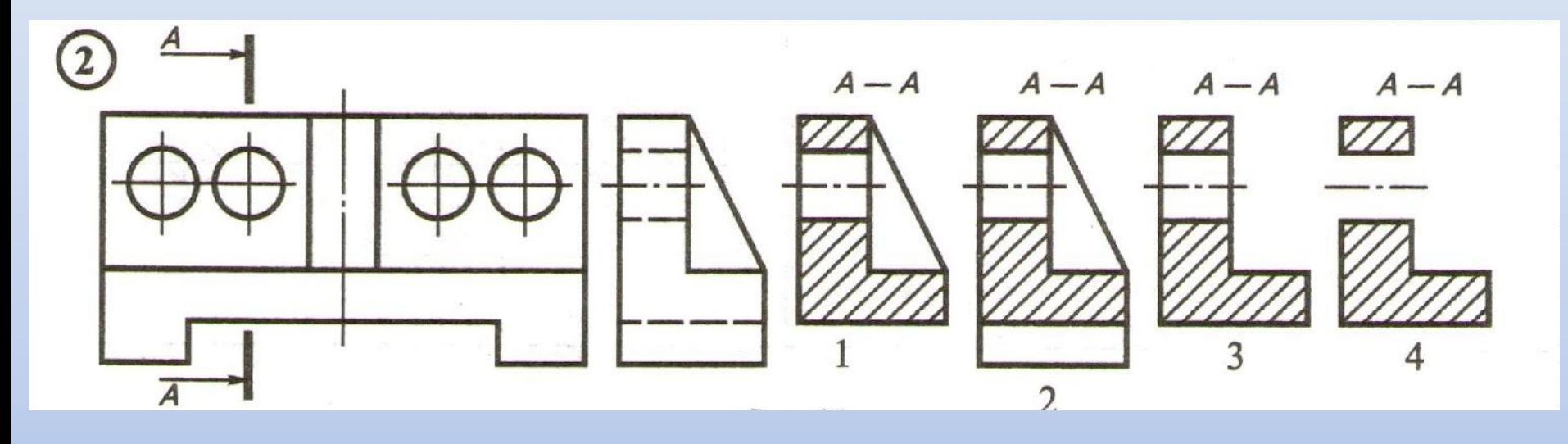

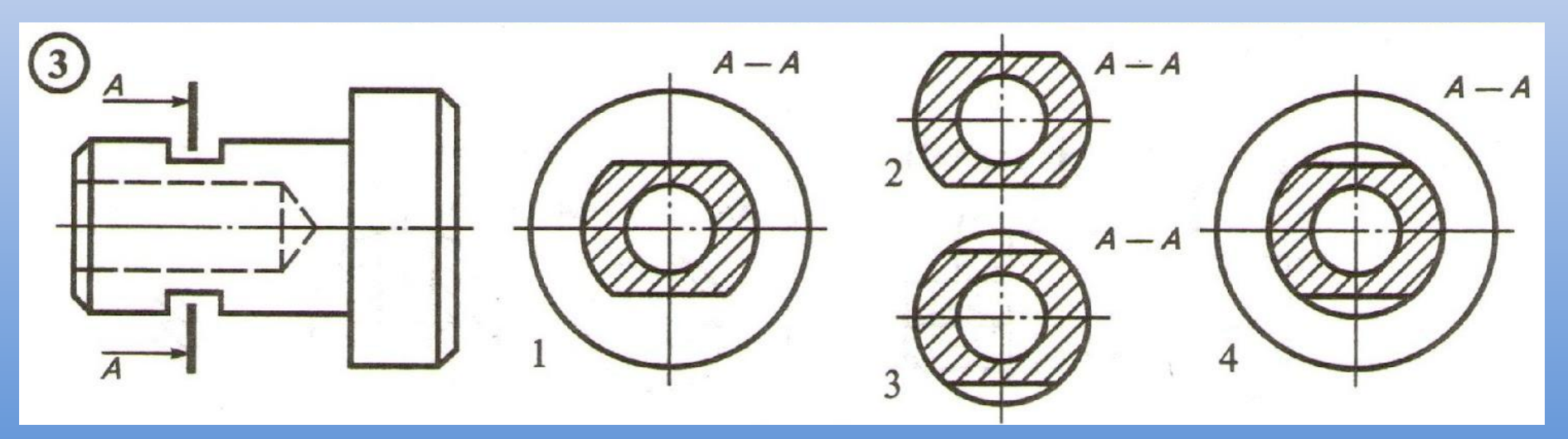

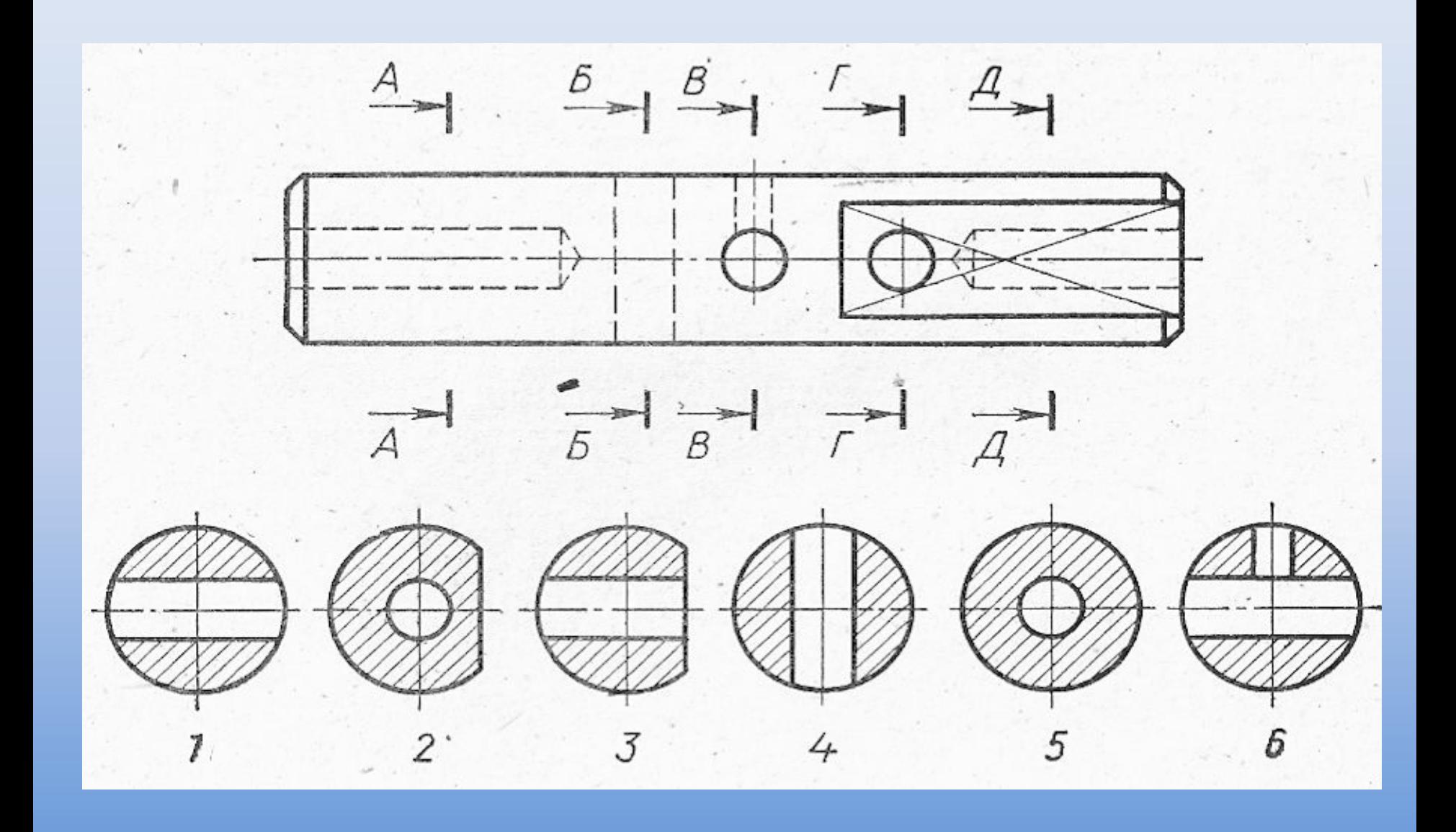

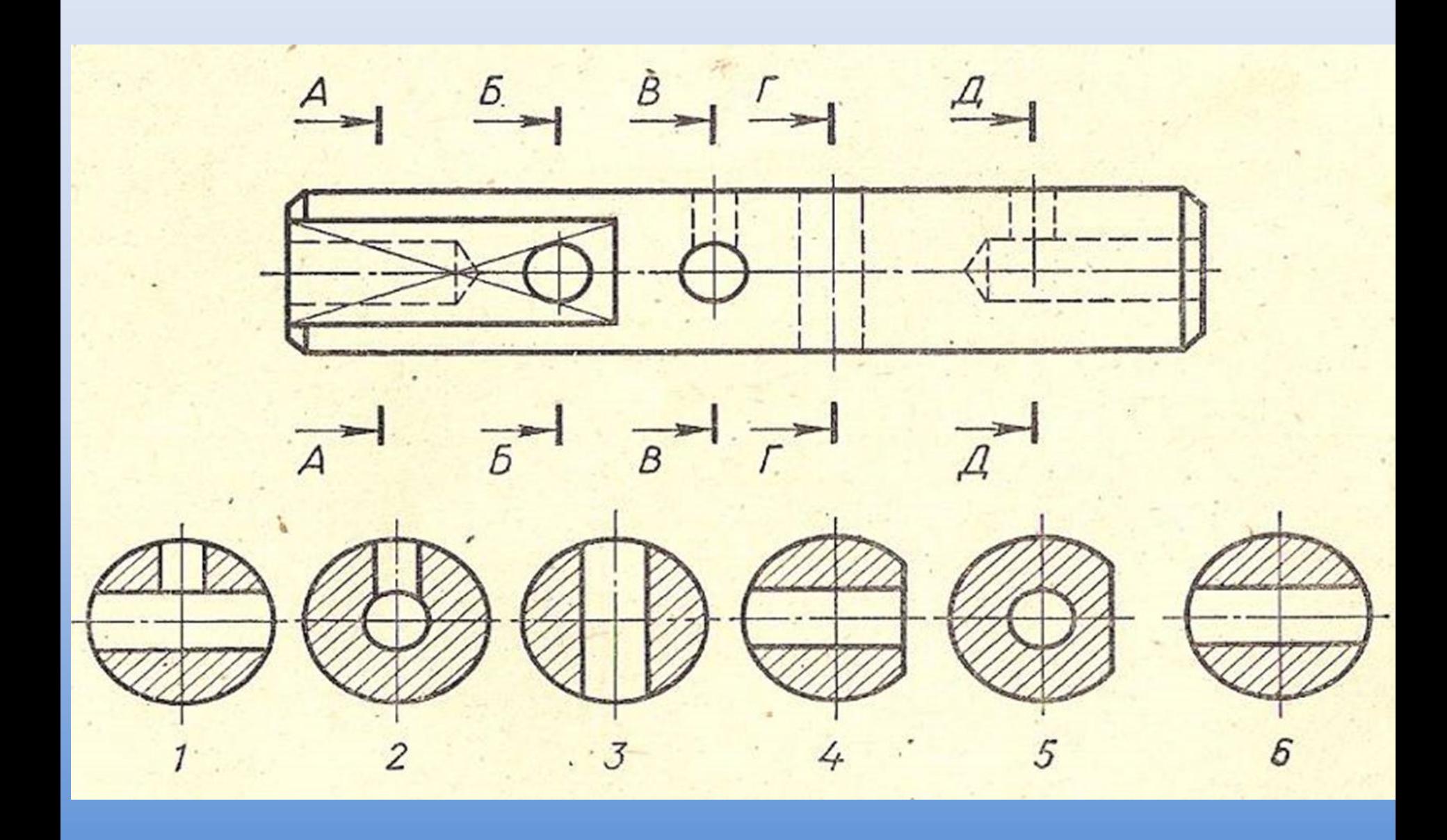

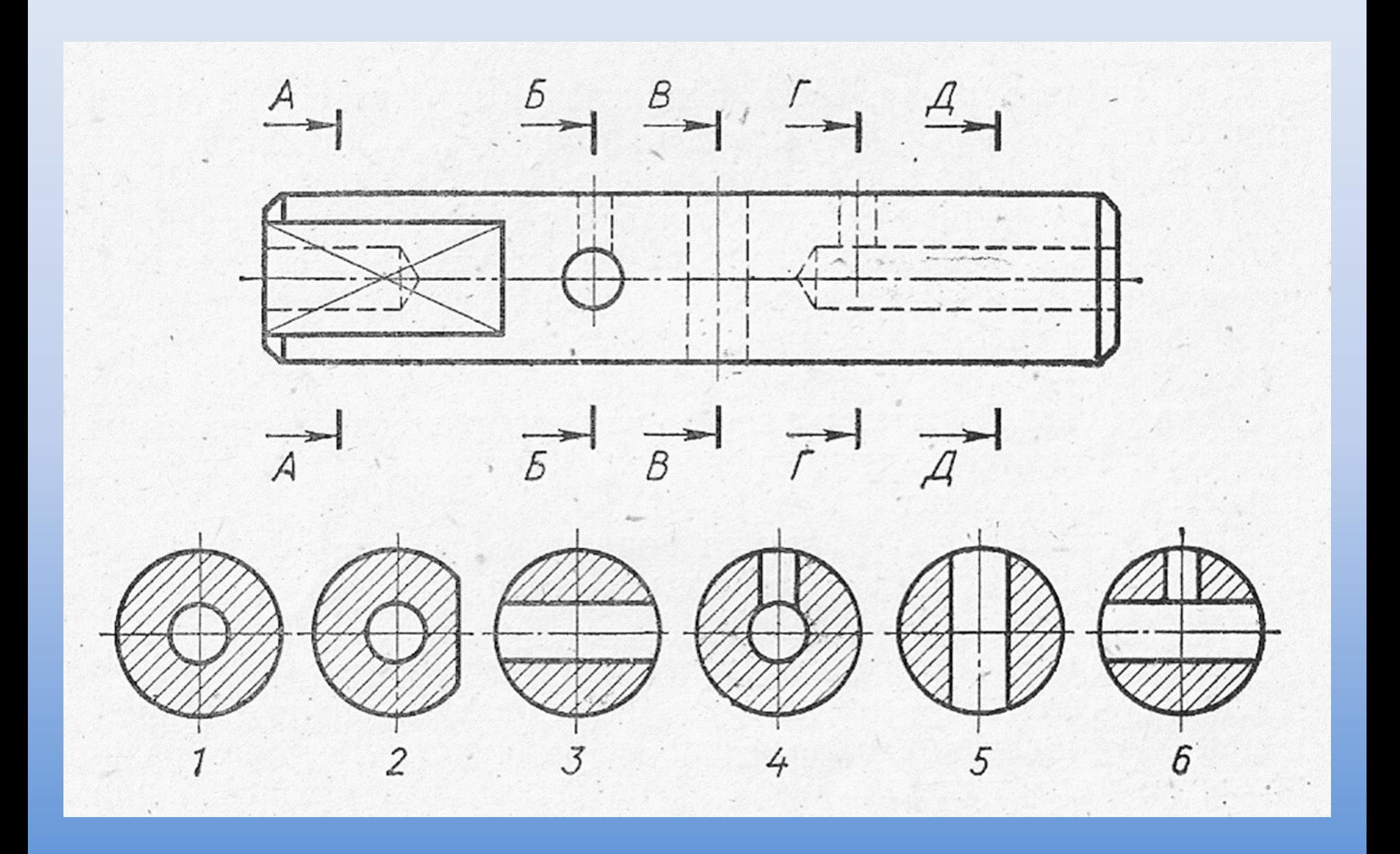